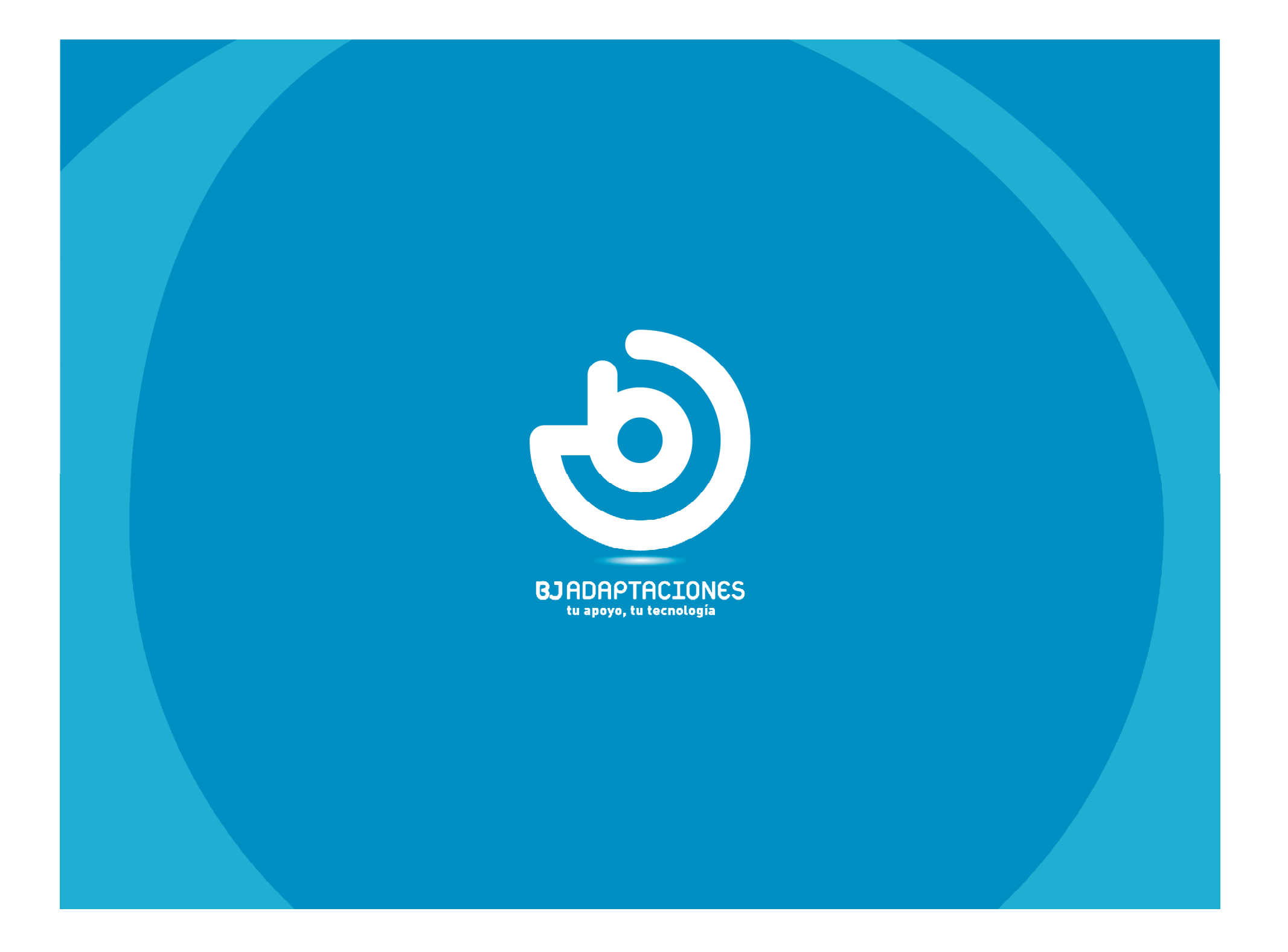

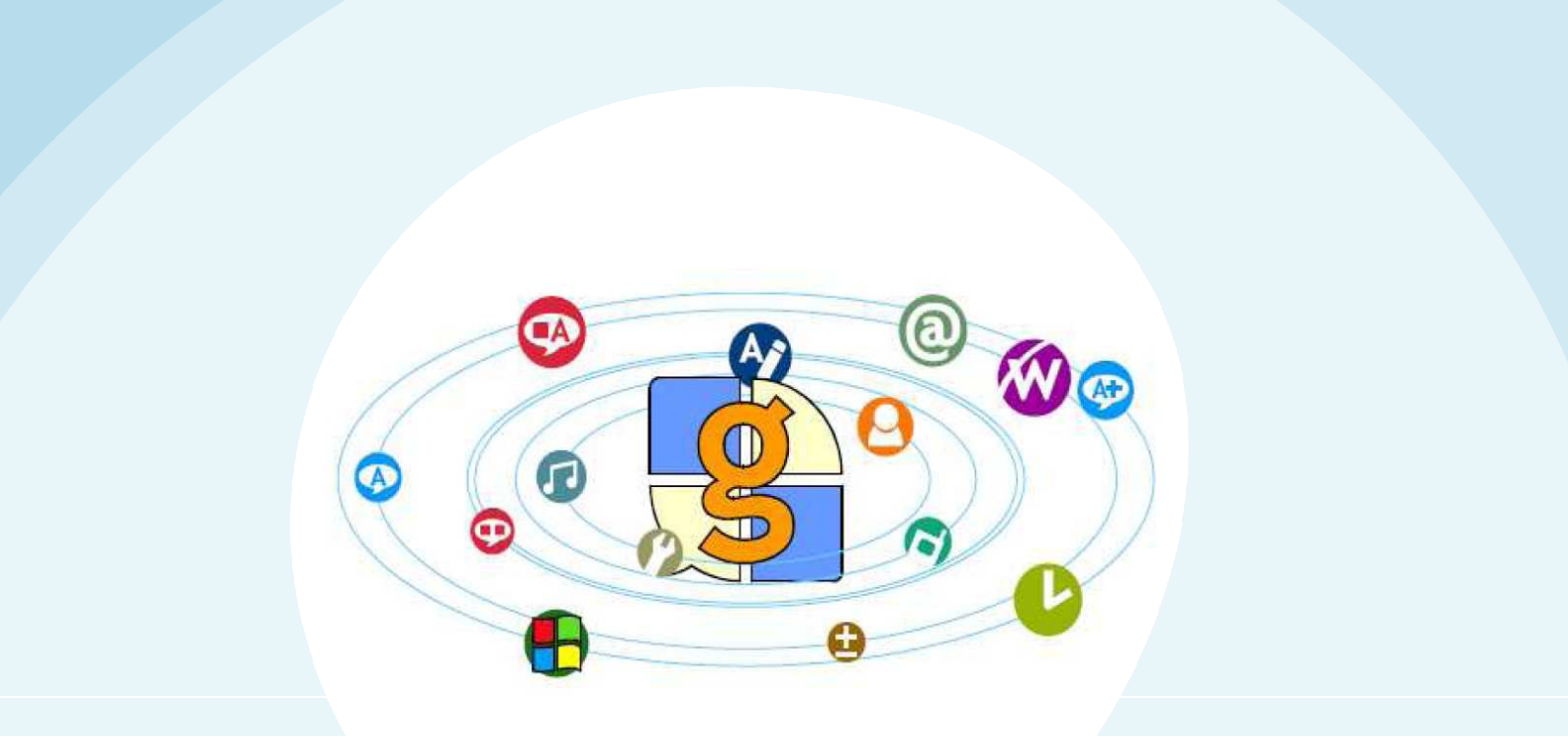

The Grid 2

## Para que sirve The Grid 2

- Para comunicarse, mediante:
	- texto (pantalla, e-mail, sms)
	- voz (altavoz, teléfono y Skype)
- Para editar textos
- Para navegar por internet
- Para escuchar música y ver vídeos
- Para gestionar los contactos
- Para el control de entorno
- Para el acceso al ordenador

#### The grid 2: espacios de trabajo

Define el comportamiento que tendrá la cuadrícula.

#### **Para la comunicación por voz:**

•Comunicación por texto •Comunicación por texto + mensajes•Comunicación por símbolos

Para mensajería•**E-Mail**•**SMS** •Skype•**Contactos**

Específicos: •Procesador de textos•Navegador web•Calculadora Reproductor de música••Reproductor de DVD•Mi configuración•Reloj •WebCam •Control del ordenador•Control de programas

 $\frac{a}{w}$ 

7

 $\bar{s}$ 

## The Grid 2: comunicación por voz

Ejemplo: CACE (usuario creado por la UTAC)

Es un vocabulario completo que podemos adecuar y evolucionar en función de las necesidades y capacidades del usuario.

Características:

- •Basado en pictogramas
- •Mas de 800 items de comunicación
- •20 categorías
- •132 frases

Funciones utilizadas:

- •Texto: escribe y genera voz
- •Leer: genera voz
- •Saltar a: ir a una cuadricula

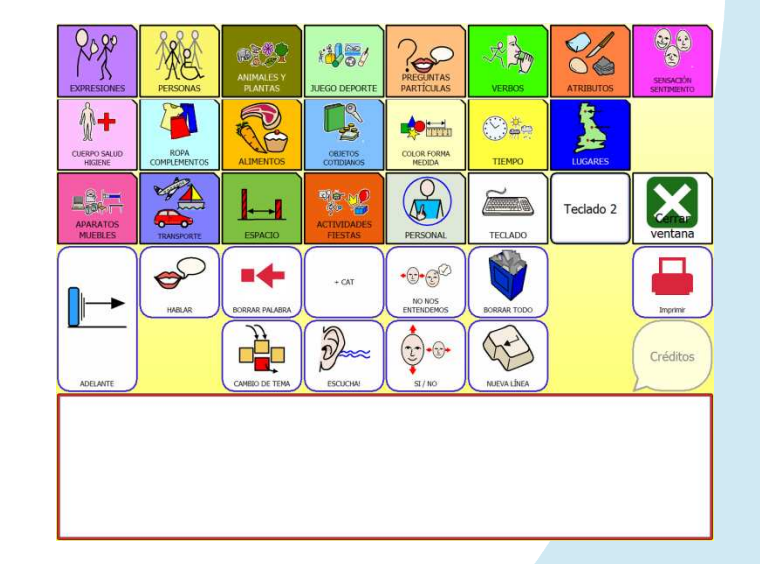

#### The Grid 2: tiene muchas funcionalidades

Los ejemplos incorporados con The Grid <sup>2</sup> incorporan muchas de las funcionalidades listas para ser utilizadas.

La mejor manera de aprender <sup>a</sup> utilizar las funcionalidades del The Grid <sup>2</sup> es editar los usuarios existentes <sup>y</sup> observar, en muchas ocasiones nos sirven para no comenzar de 0, <sup>o</sup> para reaprovechar una cuadrícula existente.

#### **Star Talker Castellano**

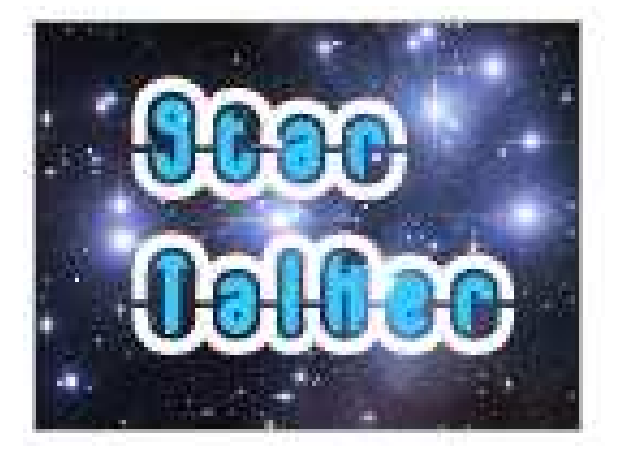

The Grid 2: contactos

Para almacenar nombre, e-mail y teléfono de las personas con las que me comunico.

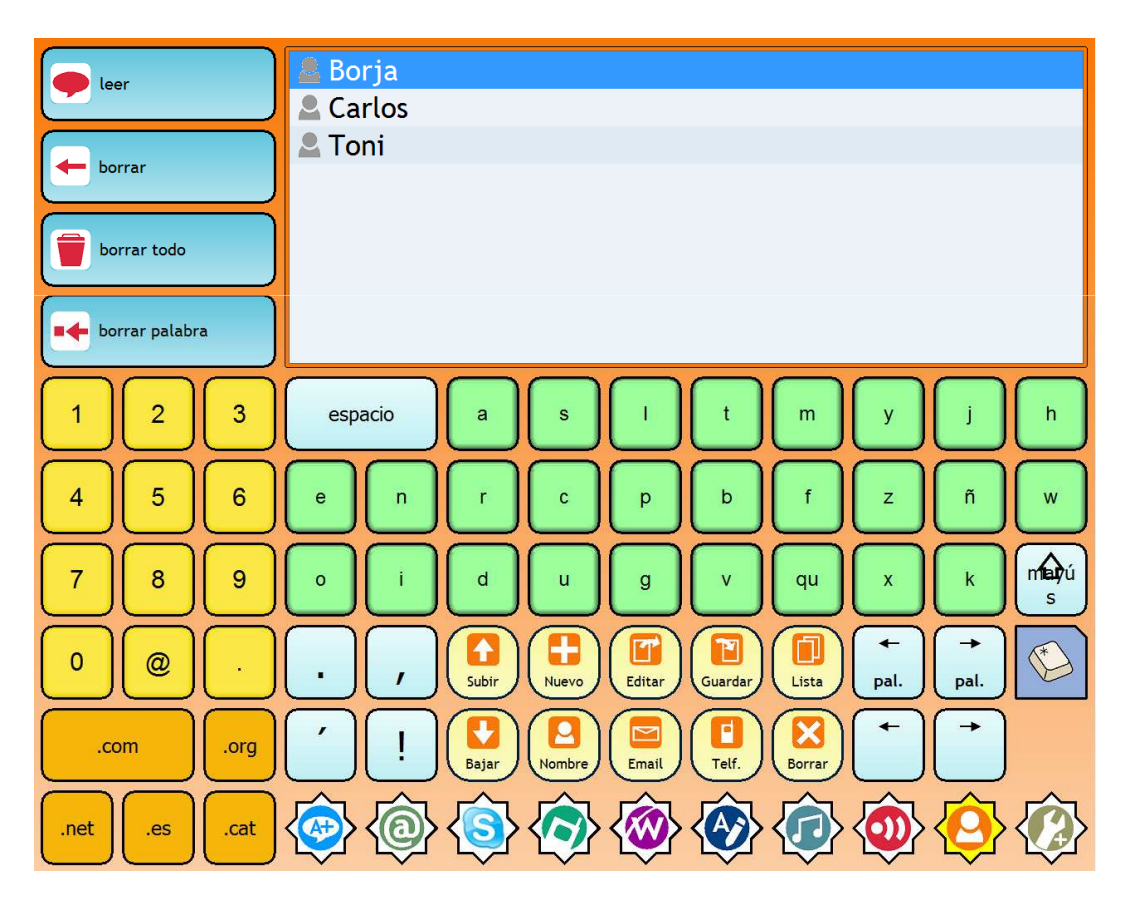

#### The Grid 2: correo electrónico

Para el enviar, recibir y escuchar los emails.

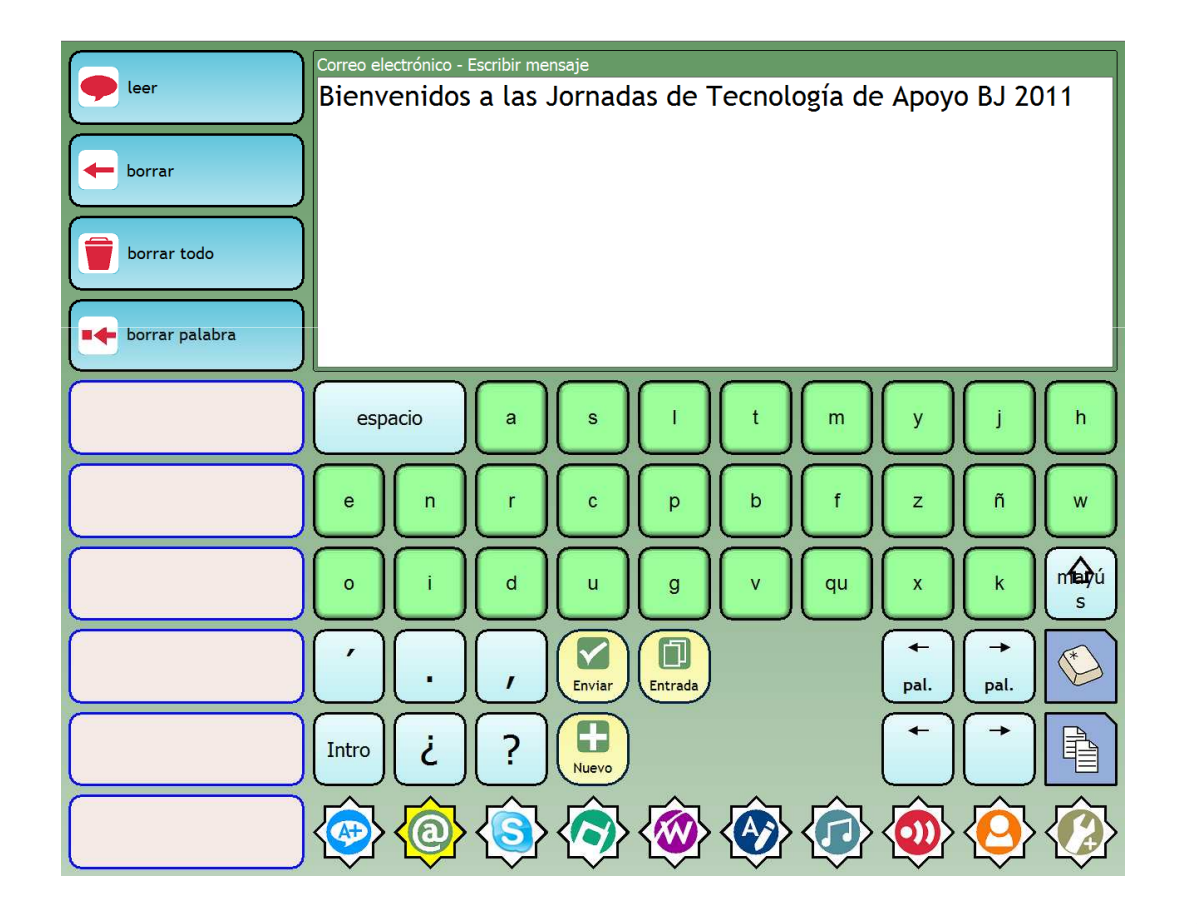

The Grid 2: teléfono

Para el envío y recepción SMS, y para realizar llamadas.

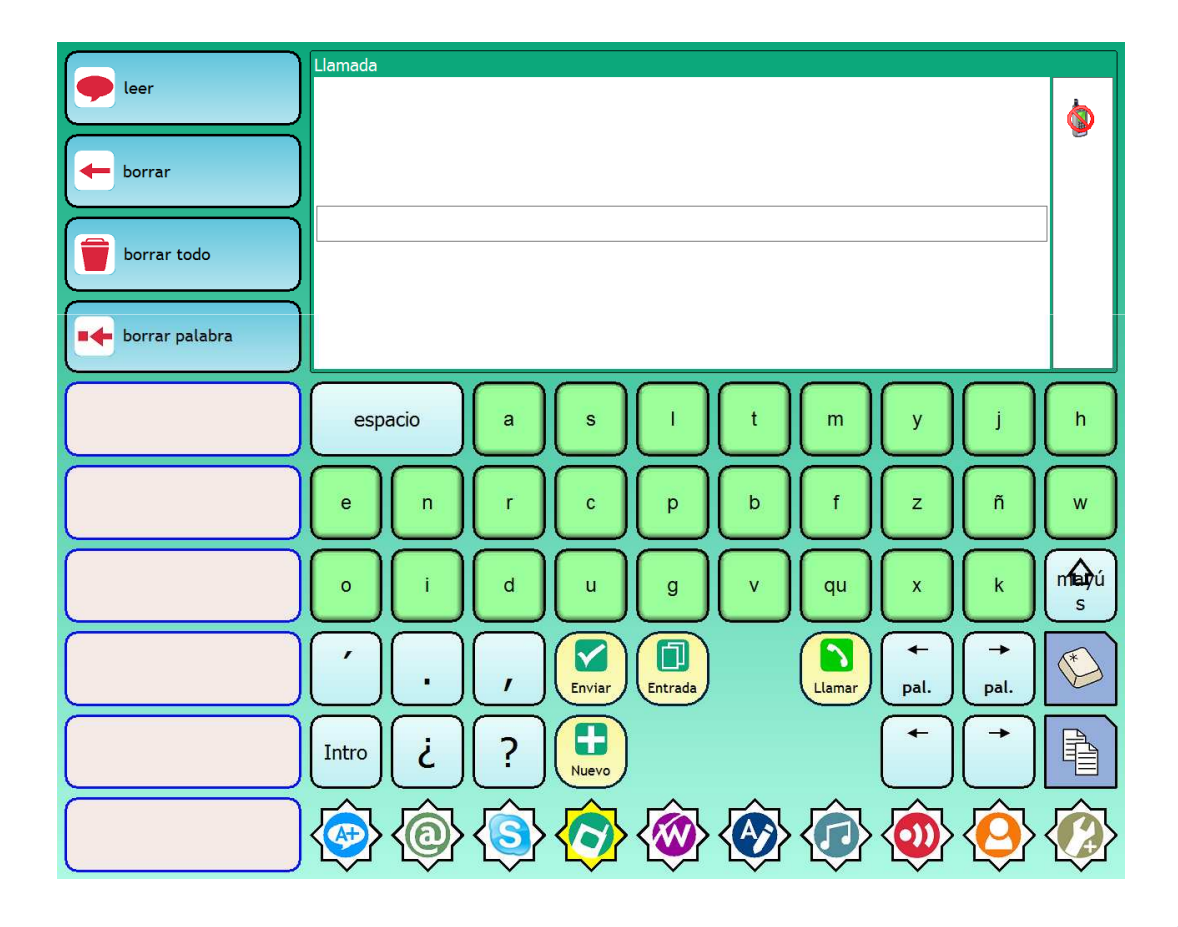

#### The Grid 2: control de entorno

Para controlar las cosas que tenemos alrededor: luces, puertas, ventanas, persianas, grúa, cama, portero, teléfono, …

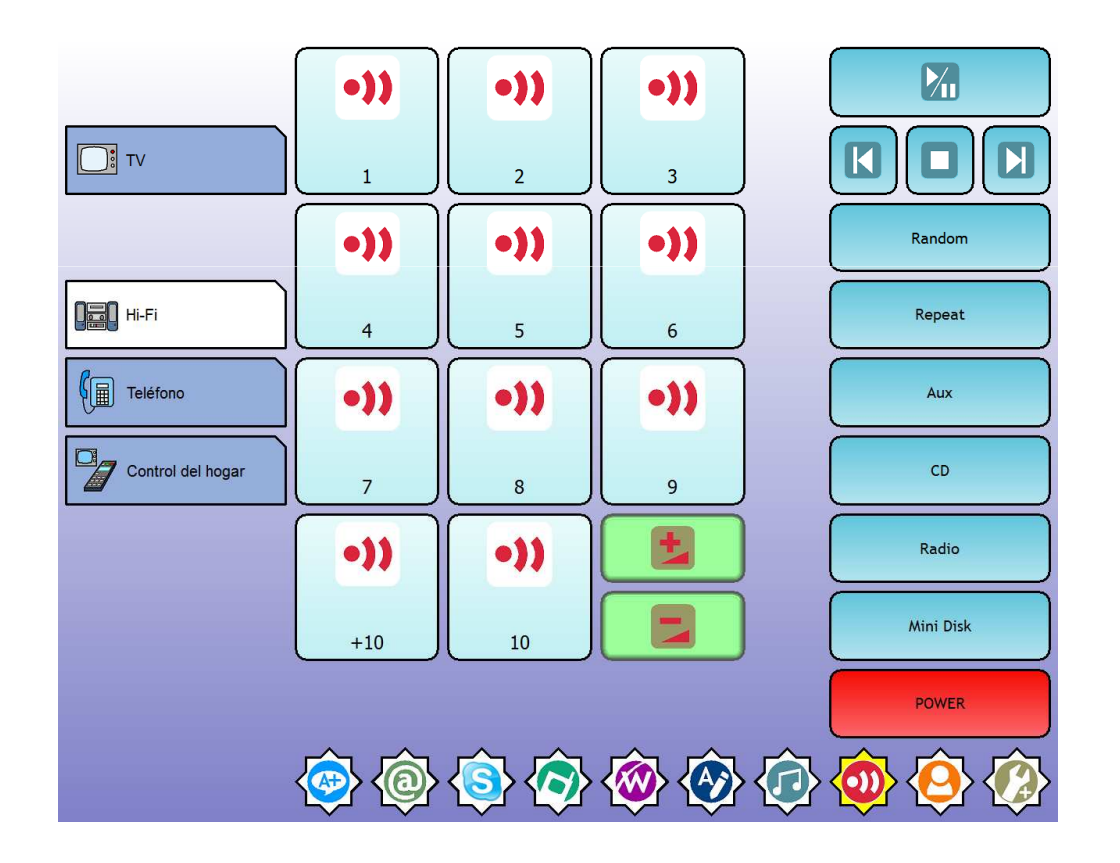

# **GRACIAS POR TU ATENCIÓN**

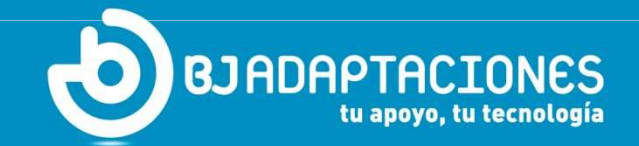

**www.bj-adaptaciones.com**